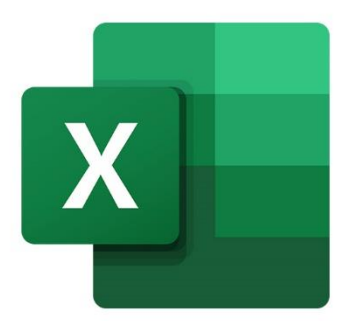

 $\bullet$ 

 $\bigcirc$ 

 $\mathbf{r}^{\mathbf{d}}$ 

# **EXCEL INITIATION AUX BASES DE DONNÉES**

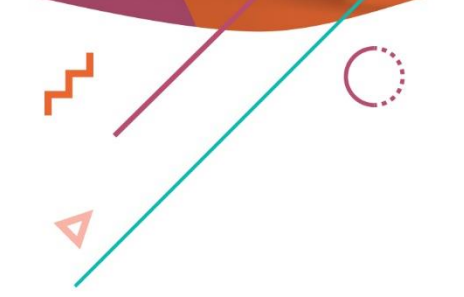

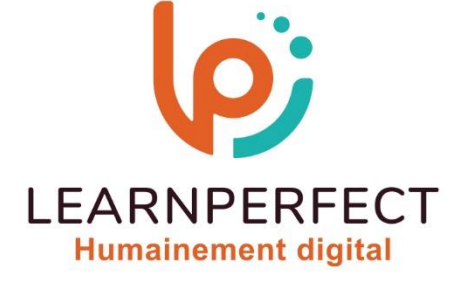

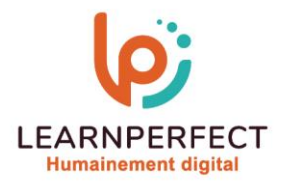

# **PROGRAMME DE FORMATION EXCEL**

# **Intitulé**

Initiation aux bases de données

# **Public visé**

Toute personne souhaitant, dans son activité professionnelle, créer, modifier et gérer une base de données.

## **Prérequis**

- o Matériel informatique et connexion internet dans le cadre des formations en distanciel et présentiel chez le Client.
- o Le logiciel concerné dans le cadre de votre formation.
- o Un test de positionnement est à réaliser en amont de la formation et conditionne l'accès à la formation adapté au niveau et objectifs de l'apprenant.

## **Durée et modalités d'accès**

Selon la modalité de dispensation de la formation :

- Classe virtuelle individuelle : 4H Référence : XL-P3
- Classe virtuelle collective : 7H
	- o En inter-entreprise Référence : XL-P3CER
	- o En intra-entreprise Référence : XL-P3CRA
	- o Dispensé soit à distance, soit en présentiel (1 jour)

Nous contacter pour toute autre durée.

#### **Financement**

- o Tarifs : nos formations sont adaptées aux besoins des participants. Merci de nous contacter pour un devis personnalisé.
- o Formations finançables par les OPCO, dans le cadre du FNE et du CPF sous réserve d'éligibilité et d'être associées à une certification.

# **Thème de la formation**

o Permettre à l'apprenant de créer ou modifier une base de données et de la consulter rapidement.

### **Certification**

- o Optionnel : passage d'une certification au choix du stagiaire.
- o Les certifications proposées sont les suivantes : TOSA, ENI.

#### **Objectifs**

- o Connaitre les règles de création d'une base de données.
- o Réaliser une base de données avec des listes déroulantes.
- o Trier et filtrer les données.
- o Mettre en place des sous totaux.
- o Utiliser les fonctions des bases de données.

# 10 Passage Josset 75011, Paris

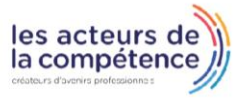

 $\&$  01.49.59.62.62

# www.learnperfect.fr

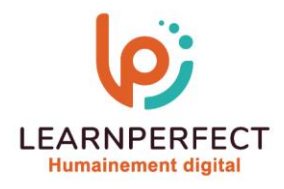

# **Contenu Pédagogique**

# Gagner du temps dans la création d'une base de données

- o Connaître et vérifier les règles de création
- o Utiliser la recopie incrémentée
- o Créer une liste déroulante
- o Conserver les titres à l'écran
- o Mettre sous forme de tableau la base de données

# Imprimer votre base de données

- o Ajuster votre base de donner au nombre de feuilles désiré
- o Recopier des lignes de titre sur plusieurs Pages

# **D** Organiser vos données

- o Trier les données à partir d'un critère
- o Trier à partir de critères multiples
- o Trier à partir de couleur et d'icône de cellule

# **Extraire des données**

- o Filtrer des données par critère et par couleur
- o Utiliser les filtres intelligents
- o Gérer des sous totaux

# Nettoyer une base de données

- o Détecter et supprimer les doublons
- o Convertir un nombre au format texte en format nombre
- o Assembler le contenu de plusieurs cellules dans une cellule
- o Convertir des majuscules en minuscules et vice versa
- o Extraire une chaîne de caractères d'un texte (à gauche ou à droite)
- o Remplacer une chaîne de caractères par une autre Utiliser l'assistant de conversion quand vous récupérer des fichiers texte ou CSV

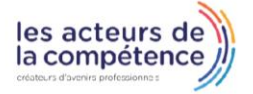

- **& 01.49.59.62.62**
- **& www.learnperfect.fr**

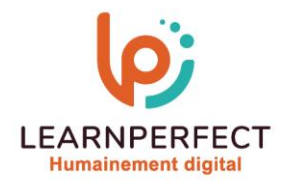

# **Moyens pédagogiques et techniques**

- o Parcours pédagogique en face à face à distance avec un formateur expert.
- o Utilisation de la classe virtuelle.
- o Méthode utilisée : en cours individuel ou collectif.
- o Les sessions seront réservées en autonomie par l'apprenant depuis sa plateforme.
- o Sessions pratiques avec exercices préparatoires et de consolidation récupérés depuis l'espace apprenant avec corrigés intégrés.
	- o Phase de pré-learning : préparation à la session à venir par la lecture de ressources pédagogiques proposés dans le support de cours.
	- o Phase de mise en pratique : durant le cours, mise en application situationnelle favorisant l'interaction et permettant d'approfondir la compréhension et d'acquérir les compétences nécessaires pour utiliser Excel avec aisance en contexte.

## **Modalités de suivi de l'exécution et appréciation des résultats**

- o Formation personnalisée, animée par un formateur dédié.
- o Audit de début de formation: évaluation préalable du niveau et recueil de besoins de l'apprenant à travers un quiz (écrit sous format de QCM).
- o En amont de la formation individuelle, le formateur étudie à partir de l'évaluation, les besoins et réponses de l'apprenant, pour adapter les cours dispensés et ainsi prescrire un parcours individualisé.
- o À l'issue de chaque session pédagogique: Compte-rendu rédigé par le formateur avec mesure des acquis.
- o Contrôle continu par le formateur tout au long de la formation.
- o Evaluations formatives tout le long de la formation : Cours par cours par rapport à une fiche de suivi.
- o Un bilan de fin de formation correspondant aux points acquis est rédigé par le formateur.
- o Délivrance d'une attestation de fin de formation : Le suivi des sessions donnera lieu à la production d'attestations de suivi de la formation certifiées par Learnperfect.

#### **Modalités d'assistance et d'accompagnement**

- o Tout au long de la période d'apprentissage, l'accompagnement est assuré par des formateurs tuteurs, ayant une expérience d'au moins 3 ans dans la formation pour adulte et un formateur référent.
- o L'apprenant est également accompagné par le service relation client, joignable de 8h à 18h toute la journée, du lundi au vendredi par mail relation.client@learnperfect.fr par téléphone au +33 1 49 59 62 65.
- o Un service support est à l'écoute de l'apprenant pour toute sollicitation lors de démarrage de cours ou d'éventuels réglages à faire pour l'accès à l'espace apprenant ou à la classe virtuelle.

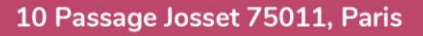

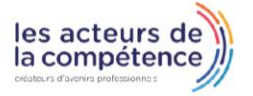

- **& 01.49.59.62.62**
- www.learnperfect.fr

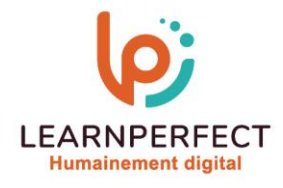

# **Délais d'accès**

o L'accès aux ressources pédagogiques est réalisé dans les 15 jours ouvrés suite à la réception du devis validé ou de la convention de stage par le bénéficiaire.

# **Accessibilité aux personnes handicapées**

o Nos formations sont accessibles aux personnes en situation de handicap. Merci de nous contacter pour toute question ou demande à ce sujet.

# **Tarifs**

o Nos formations sont adaptées aux besoins des participants. Merci de nous contacter pour un devis personnalisé.

## **Certificat qualité du prestataire**

o LearnPerfect est qualifié Qualiopi.

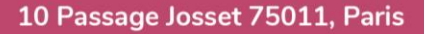

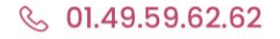

& www.learnperfect.fr

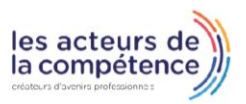